# **CONTENTS IN DETAIL**

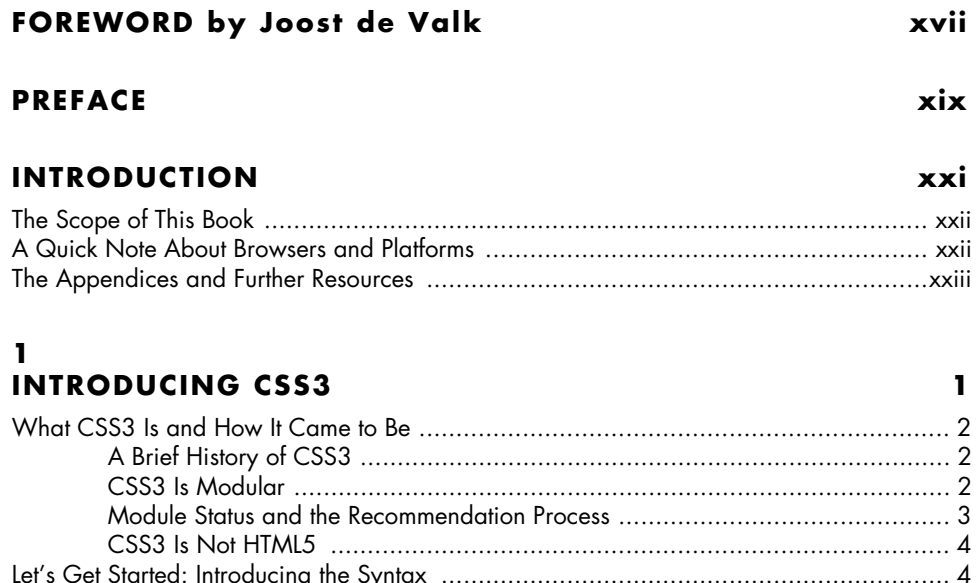

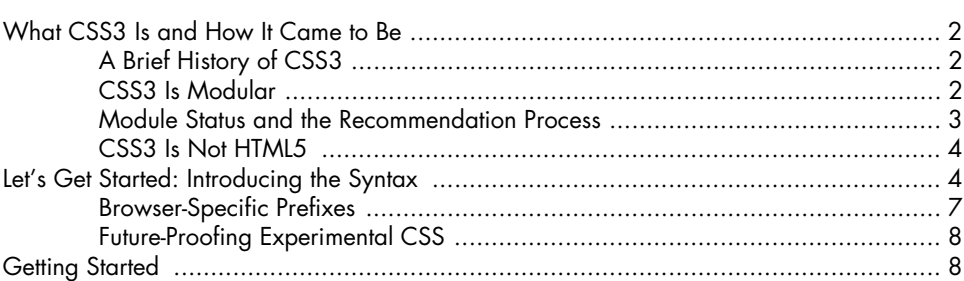

#### $\mathbf 2$ **MEDIA QUERIES**

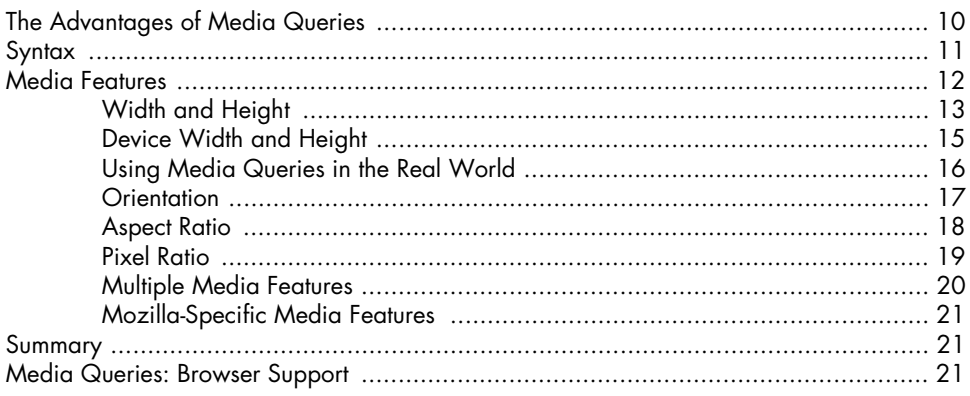

### $\mathbf 3$ **SELECTORS**

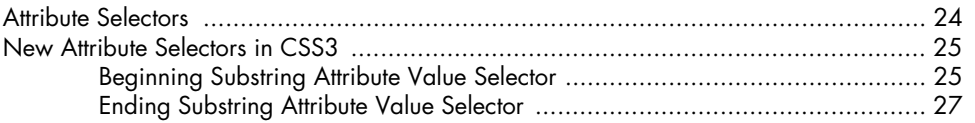

## 23

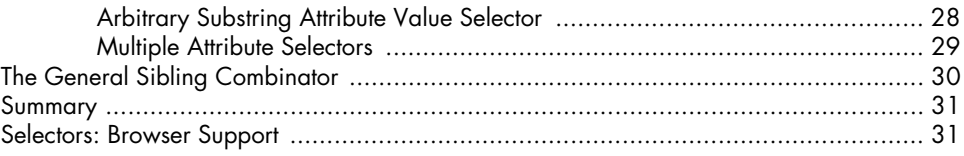

## $\overline{\mathbf{4}}$

## PSEUDO-CLASSES AND PSEUDO-ELEMENTS

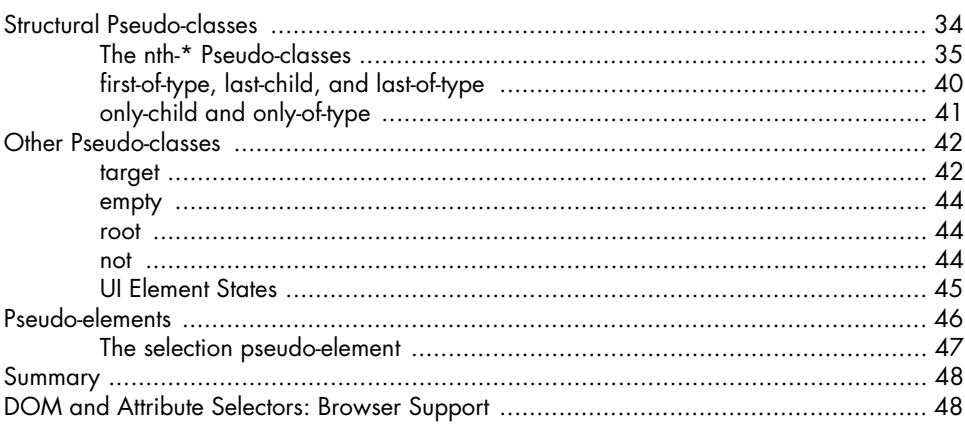

#### 5 **WEB FONTS**

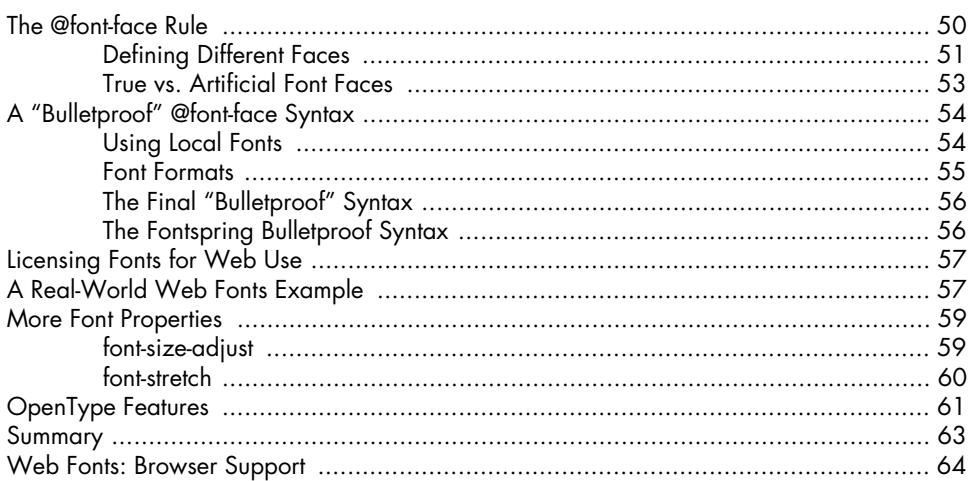

# $\mathbf 6$

## TEXT EFFECTS AND TYPOGRAPHIC STYLES

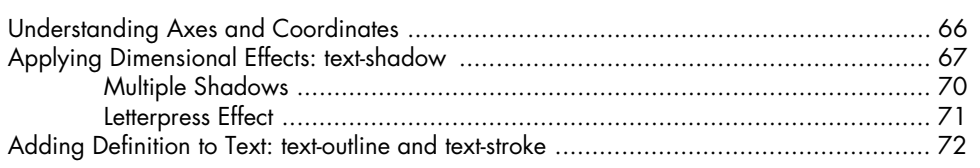

#### 33

49

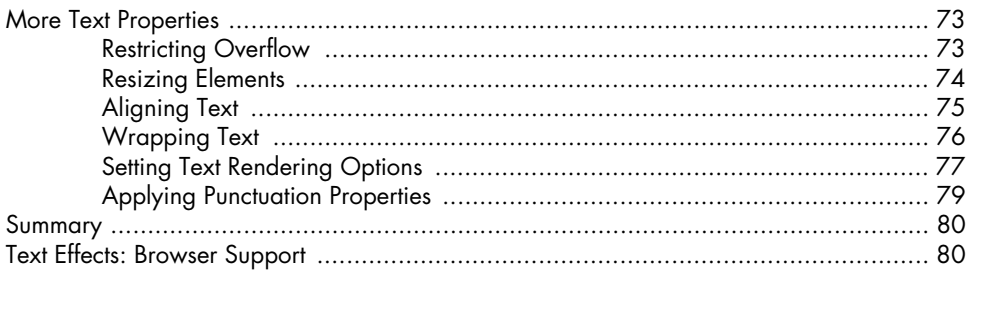

## $\overline{z}$ **MULTIPLE COLUMNS**

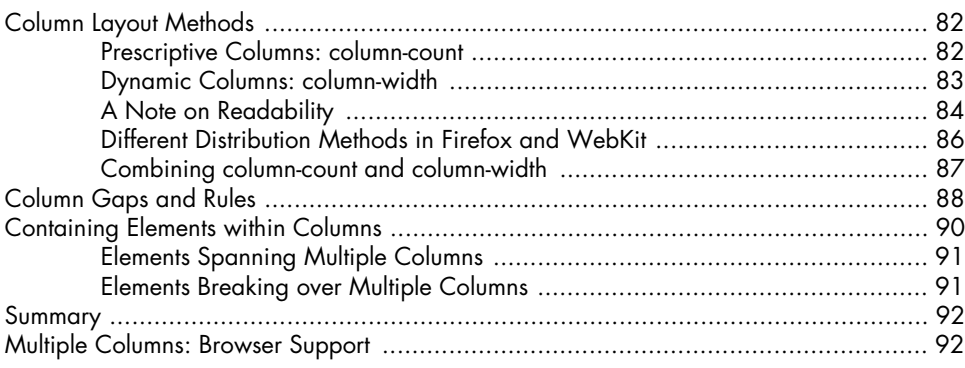

#### 8

Text

#### **BACKGROUND IMAGES AND OTHER DECORATIVE PROPERTIES** n<br>Daoine ann an Lia

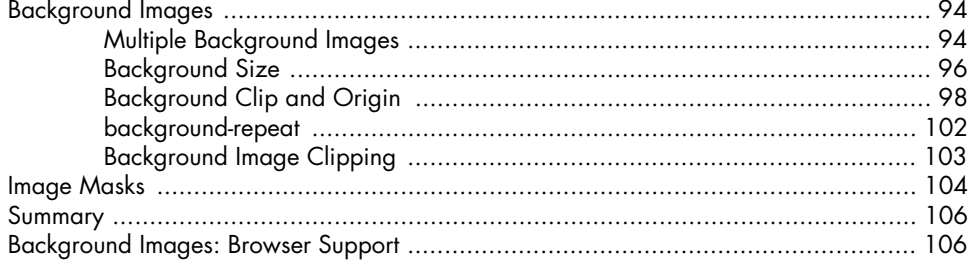

# 9

# **BORDER AND BOX EFFECTS**

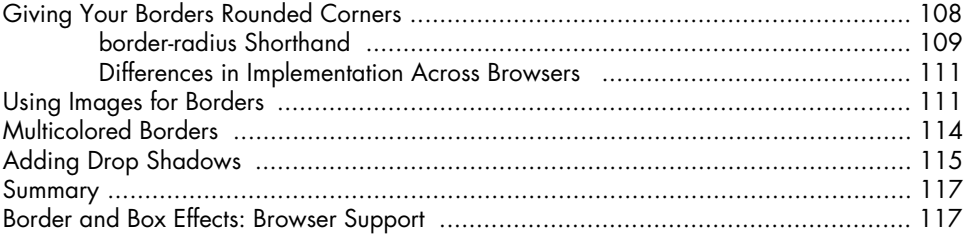

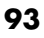

107

### 10 **COLOR AND OPACITY**

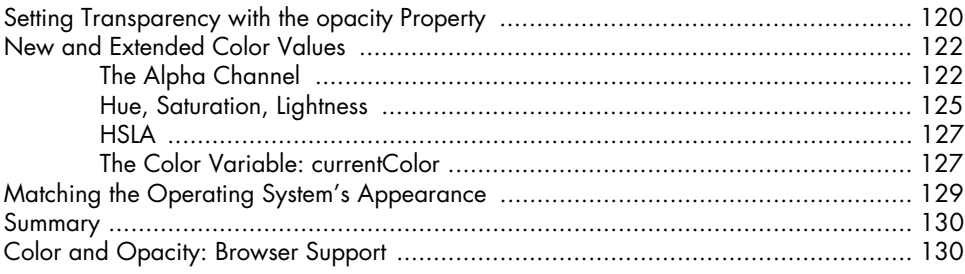

## $11$ **GRADIENTS**

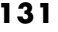

147

119

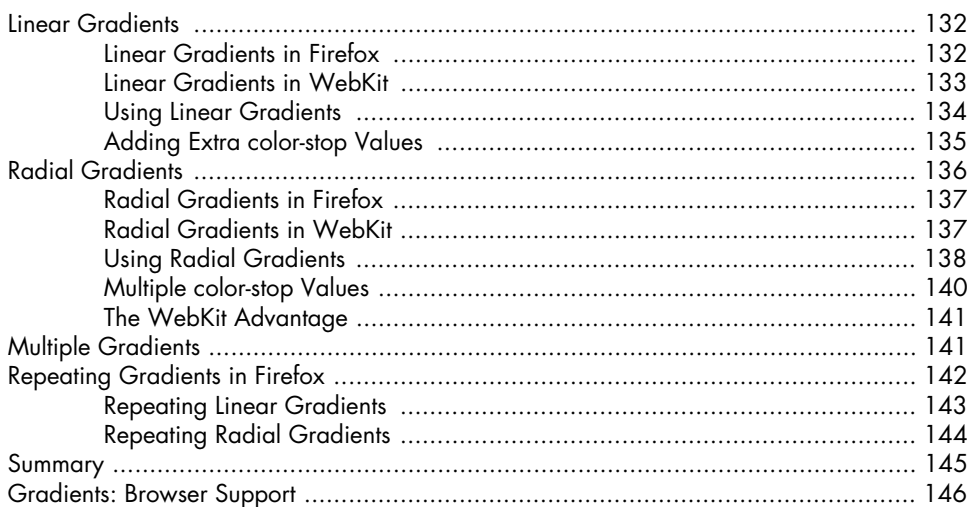

#### $12$ **2D TRANSFORMATIONS**

#### $13$ **TRANSITIONS AND ANIMATIONS**

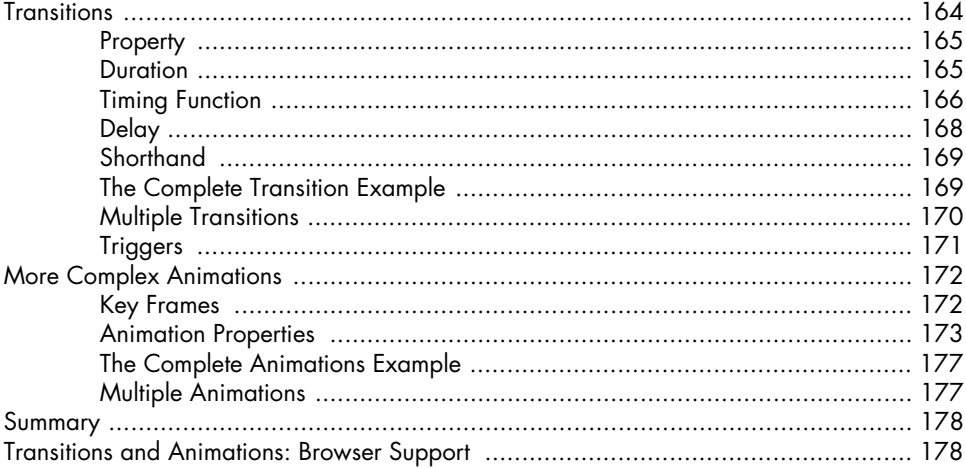

#### $14$ **3D TRANSFORMATIONS**

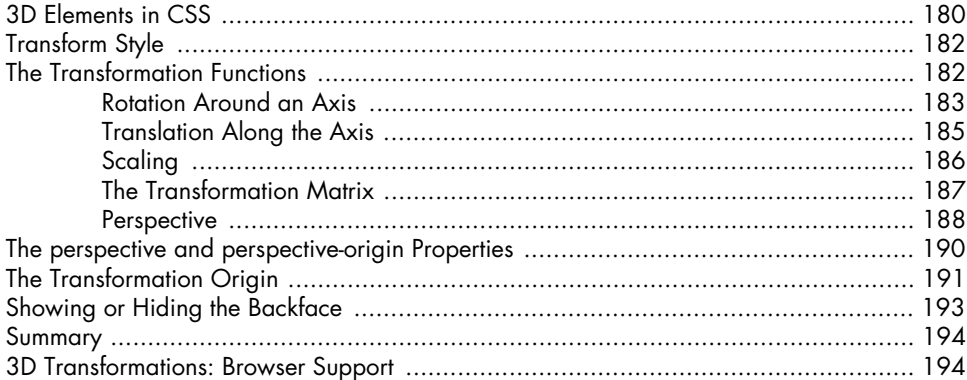

#### $15$ **FLEXIBLE BOX LAYOUT**

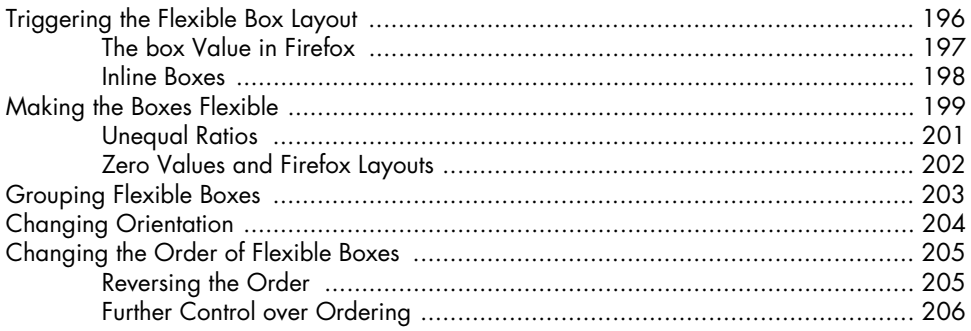

## 195

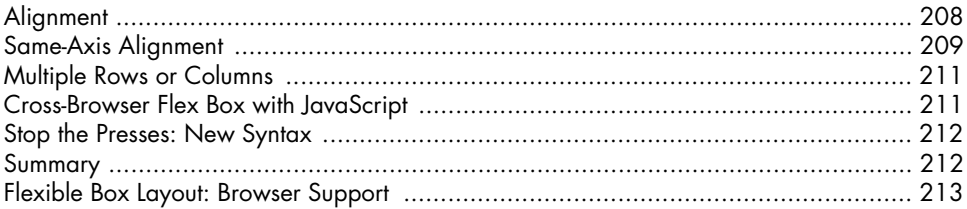

#### $16$ **TEMPLATE LAYOUT**

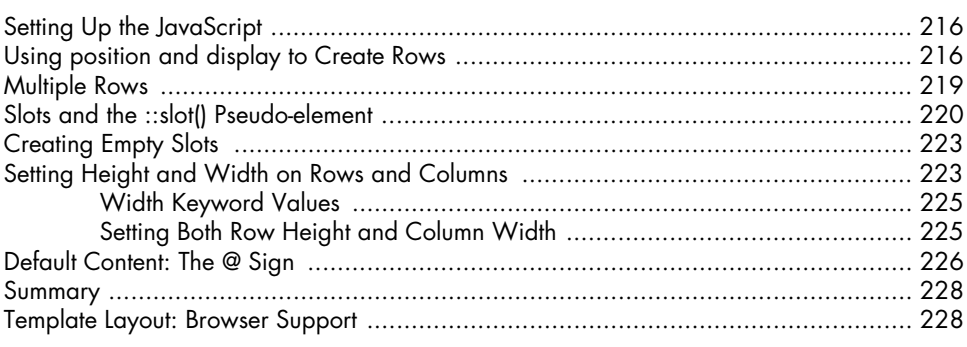

215

229

#### $17$ THE FUTURE OF CSS

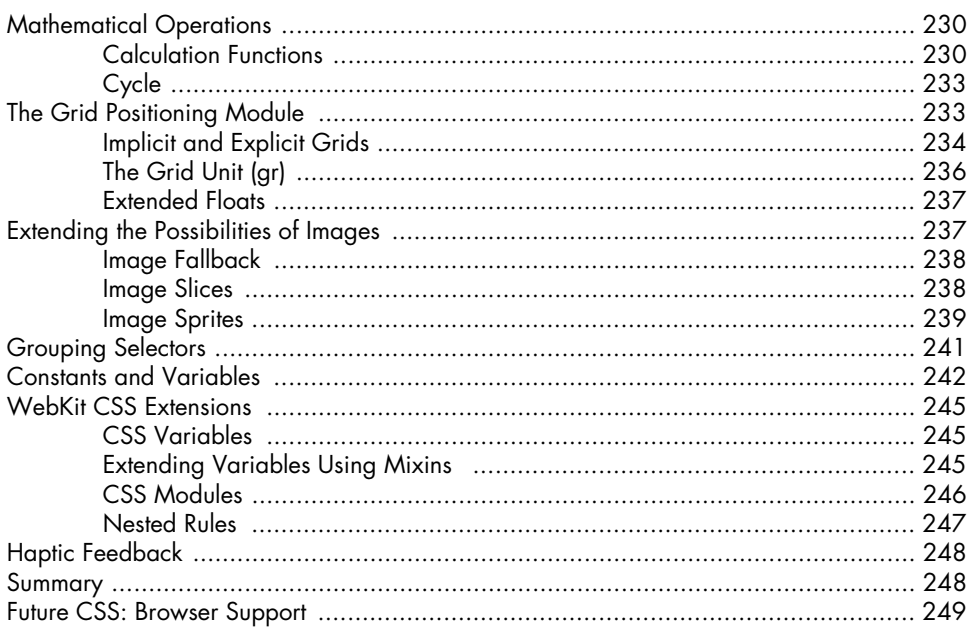

# **CSS3 SUPPORT IN CURRENT MAJOR BROWSERS**

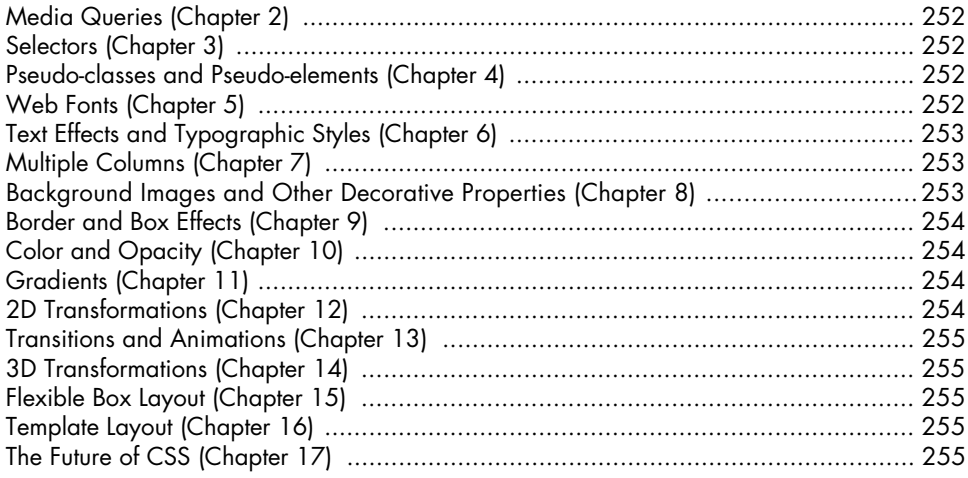

#### в **ONLINE RESOURCES**

#### Browsers 258 Internet Explorer ………………………………………………………………………… 259 Typekit ……………………………………………………………………………………… 262 Fontdeck 262 and 2007 and 2007 and 2007 and 2007 and 2007 and 2007 and 2007 and 2007 and 2007 and 200 Font Sauirrel ………………………………………………………………………………… 263

251

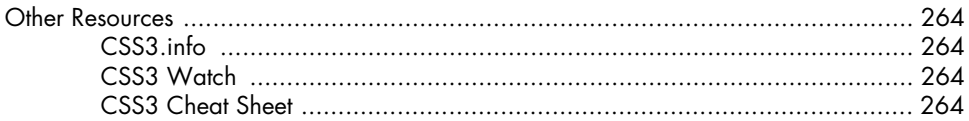

#### **INDEX**